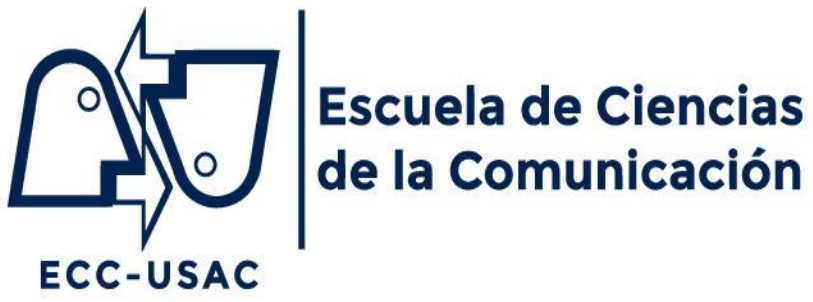

#### **Ref. CDECC-APAE02-2020**

## **El Consejo Directivo de la Escuela de Ciencias de la Comunicación, de la Universidad de San Carlos de Guatemala**

### **CONSIDERANDO**

Que la pandemia del coronavirus (COVID-19) ocasionó que el Gobierno de la República estableciera restricciones en torno de la mayor parte de actividades en el país, entre ellas la educación, y que el Consejo Superior Universitario (CSU), el 1 de abril de 2020 ordenó prolongar la suspensión de la modalidad presencial en los ámbitos académico y administrativo del campus central hasta el 31 de mayo de 2020, los cuales deberán continuar de forma virtual.

#### **CONSIDERANDO**

Que el Consejo Superior Universitario (CSU) instruyó a los órganos de Dirección de las unidades académicas velar por la continuidad de labores del personal académico de forma virtual con calidad académica en observancia de los artículos 24, 30 y 66 del Estatuto de la Universidad de San Carlos de Guatemala, y los artículos 1, 2, 7, 8, 9, 10, 11, 14, 15, 17, del Reglamento de Evaluación y Promoción del Estudiante de la Universidad de San Carlos de Guatemala en cumplimiento de las programaciones académicas establecidas para el efecto.

### **CONSIDERANDO**

Que el Consejo Superior Universitario (CSU) ordenó a cada órgano de Dirección de las unidades académicas programar los procesos de evaluación del actual semestre para que se cumplan de forma virtual, y que giró disposiciones respecto de tribunales examinadores, exámenes privados, exámenes públicos y exámenes técnicos profesionales para llevarlos a cabo por modalidad virtual durante la suspensión de la modalidad presencial.

#### **CONSIDERANDO**

Que el Consejo Directivo de la Escuela de Ciencias de la Comunicación se mantiene en sesión permanente para garantizar el desarrollo del primer semestre del año en las mejores condiciones posibles, y para el efecto ordenó a una Comisión de alto nivel el diseño, ejecución y supervisión del Plan de Acción Emergente (PAE) orientado a la continuidad de las actividades administrativas, académicas y de servicios en la Escuela de Ciencias de la Comunicación.

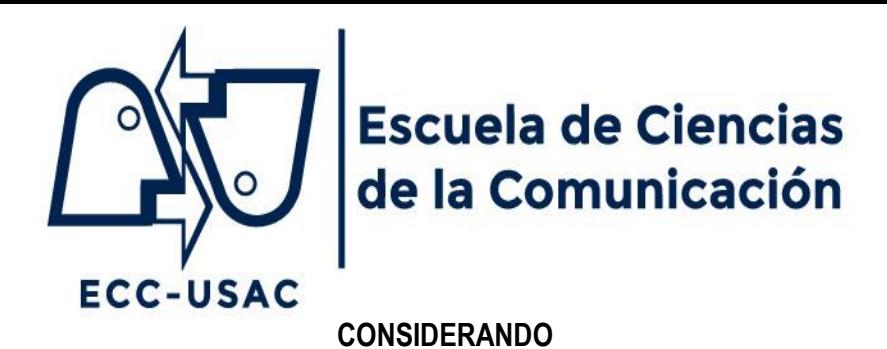

Que los exámenes privados para las carreras técnicas correspondientes a la primera oportunidad de Locución, Periodismo y Publicidad no pudieron realizarse como estaban programados en las tercera y cuarta semanas de marzo de 2020 debido a la suspensión de las actividades presenciales derivada de la emergencia causada por la pandemia del coronavirus (COVID-19). Dicha situación mantiene pendiente 73 exámenes privados programados en la jornada diaria, de ellos, 22 de Locución; 11 de Periodismo, y 40 de Publicidad; así como 76 de la jornada sabatina, de ellos, 14 de Locución; 22 de Periodismo, y 40 de Publicidad.

#### **CONSIDERANDO**

Que la Comisión PAE discutió, analizó y llegó al consenso de que los exámenes privados programados para la primera oportunidad de las carreras técnicas, deben llevarse a cabo durante mayo de 2020 a fin de atender una necesidad de superación del estudiantado de la Escuela de Ciencias de la Comunicación, de la Universidad de San Carlos de Guatemala.

#### **ACUERDA**

**PRIMERO**: Aprobar la propuesta de la Comisión PAE para que los exámenes privados de las carreras técnicas de Locución, Periodismo y Publicidad que no pudieron realizarse en marzo de 2020, se lleven a cabo durante mayo de 2020 en días y horarios que la Secretaría de la Escuela de Ciencias de la Comunicación organizará, y oportunamente comunicará manteniendo las ternas examinadoras y los perfiles o los temas que, según corresponda, en su momento estas asignaron.

**SEGUNDO**: Dar la alternativa a cada estudiante vinculado/a con este acuerdo, de escoger entre tomar el examen técnico en la modalidad virtual, o esperar la reanudación de las actividades presenciales en el campus central de la Universidad de San Carlos de Guatemala para una futura programación, en la que mantendrá sus derechos de pago y la terna examinadora asignada, aunque a criterio de esta podrá cambiarse el tema o perfil en función de su pertinencia y actualidad.

**TERCERO**: Las y los estudiantes que se acojan a la realización del examen en la modalidad virtual deben enviar, entre el 14 y el 20 de abril de 2020, correo electrónico a: [secretarioecc@eccplataforma.usac.edu.gt](mailto:secretarioecc@eccplataforma.usac.edu.gt) para coordinar la programación correspondiente. Es importante que las y los estudiantes estén conscientes de que para efectos del certero control de la prueba, es indispensable que la terna examinadora mantenga una presencia invasiva para dar fe de las actuaciones del examinando/a. En los casos de estudiantes con discapacidad, la terna examinadora deberá tomar las previsiones para garantizar que la prueba se realice en condiciones que el/la examinado/a pueda desarrollarla.

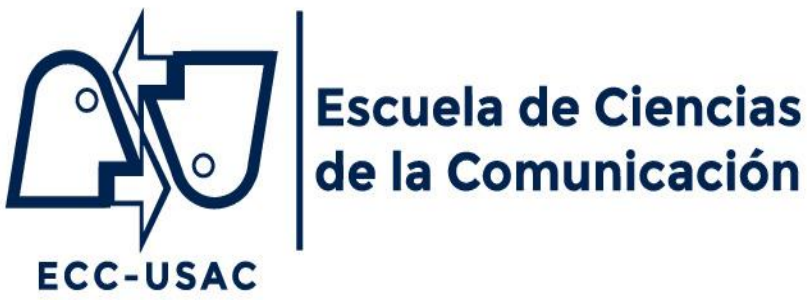

**CUARTO**: A partir de que el/la presidente de terna abre el examen, este empezará a grabarse para que quede registrado en la plataforma y eventualmente sea objeto de consulta.

**QUINTO**: Si por cualquier circunstancia se interrumpe la continuidad de la conexión a Internet, el examen se cancelará y el/la estudiante deberá cumplir una nueva solicitud en cualesquiera de las futuras oportunidades sin que esta prueba quede registrada como llevada a cabo.

**SEXTO**: Para garantizar las mejores condiciones en la organización de la videoconferencia, a través de la cual se practicará el examen privado, es obligatorio el uso de la cuenta institucional en *Classroom*, tanto estudiantes como docentes, de manera que si alguien de las/los participantes no la tiene, debe hacerlo saber para abrirle una y así pueda ser parte del proceso. En esa línea, se harán los esfuerzos para ofrecer una capacitación a docentes, y en la medida de los posible a estudiantes, para desarrollar de la mejor manera el examen privado.

**SÉPTIMO:** La metodología de realización del examen privado mantiene lo establecido en los reglamentos respectivos, sobre los que se adaptan los siguientes aspectos metodológicos:

#### **7.1 Locución**:

**7.1.1** El/la presidente de la terna enviará al/la estudiante el link de *Meet* o identificación de la conferencia (que será el nombre y apellido del/la estudiante) para iniciar el examen en el horario indicado.

**7.1.2** Antes de iniciar la prueba, el/la examinando/a deberá mostrar a la terna su espacio de trabajo, en el que deberá contar con micrófono, Internet estable, *tablet*, *laptop* o computadora personal, o teléfono celular opcional de recientemodelo.

**7.1.3** El/la estudiante puede utilizar programas de edición previamente instalados en su computadora para preproducción. De ninguna manera podrá incorporar nuevos materiales, ni atender llamadas telefónicas o recibir la asistencia de otra persona, ya sea de forma presencial o por la vía electrónica, situación que de presentarse implicará la inmediata anulación de la prueba y el levantamiento del acta respectiva por parte de la terna examinadora.

**7.1.4** El/la estudiante ordenará en una carpeta específica, las pistas (*tracks*), los puentes, códigos sonoros y entrevistas preeditadas correspondientes a su guion de producción.

**7.1.5** Iniciada la sesión, el/la estudiante enviará por correo electrónico o *Meet* a cada uno/a de quienes integran la terna examinadora, copia en PDF del guion. Se evaluarán los aspectos teóricos y la producción del formato (**FASE INICIAL, FASE ORAL, FASE DE LOCUCIÓN)** del tema investigado.

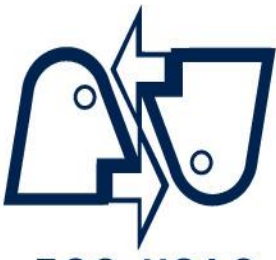

## **ECC-USAC**

**7.1.6** La duración del examen es de una hora; 30 minutos de grabación y 30 minutos para deliberación y entrega del resultado al/la estudiante.

**7.1.7** El/la estudiante deberá cumplir con el tiempo de la producción de su formato; 30 minutos, máximo, y 26 minutos,mínimo.

**7.1.8** El/la presidente de la terna informará que el examen ha concluido y solicitará al/la estudiante abandonar temporalmente la sesión virtual para que la terna entre en la fase de deliberación.

**7.1.9** Cuando la terna examinadora concluya su deliberación, cada una/o de sus integrantes enviará su punteo por medio de un mensaje al correo electrónico institucional del/la presidente de la terna, quien promediará los resultados y solicitará al/la estudiante que se incorpore a la sesión virtual para darle el resultado de Aprobado o Reprobado, según corresponda.

**7.1.10** El/la presidente de la terna examinadora cederá dos minutos a los vocales (1 y 2) para indicar al/la estudiante aciertos, desaciertos y recomendaciones.

**7.1.11** El resultado del examen privado es inapelable.

**7.1.12** Para efectos legales, la terna examinadora enviará a Control Académico la documentación digital correspondiente que respalda lo actuado y que permitirá redactar el acta que, cuando las circunstancias lo permitan, se entregará físicamente al/la estudiante con las firmas del Secretario y de quienes integraron la terna.

**7.1.13** Con la anticipación del caso, cada integrante de terna examinadora recibirá por correo electrónico un documento PDF enviado desde Secretaría con el formato de la boleta oficial de calificaciones, el que con las anotaciones y firma será parte de los elementos mencionados en el subinciso anterior.

#### **7.2 Periodismo**:

**7.2.1** El/la presidente de la terna enviará al/la estudiante el link de *Meet* o identificación de la conferencia (que será el nombre y apellido del/la estudiante) para iniciar el examen en el horario indicado

**7.2.2** Antes de iniciar la prueba, el/la examinando/a deberá mostrar a la terna su espacio de trabajo, en el que únicamente deberá tener computadora y las fichas de apoyo, las que deberá aprobar la terna. De ninguna manera podrá incorporar nuevos materiales, ni atender llamadas telefónicas o recibir la asistencia de otra persona, ya sea de forma presencial o por la vía electrónica, situación que de presentarse implicará la inmediata anulación de la prueba y el levantamiento del acta respectiva por parte de la terna examinadora.

**7.2.3** Las dos horas que el reglamento de Examen Privado de la carrera técnica de Periodismo establece para el desarrollo de la prueba, comenzarán a correr después de que la terna y el/la examinando/a hayan verificado los aspectos logísticos y operativos de la modalidad virtual, entre ellos que el material escrito se compartirá por Documento de *Google*.

4 de 7

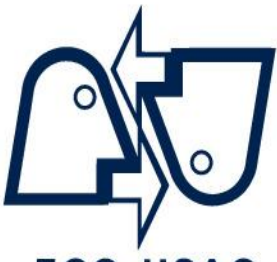

## **ECC-USAC**

**7.2.4** Se recomienda que cuando falten 30 minutos para completar las dos horas de la fase de redacción del examen técnico, el/la presidente de la terna se lo haga saber al/la examinando/a, y que repita el procedimiento cuando sean 15 minutos los restantes, para finalmente ordenar la terminación y dar margen a que la terna proceda con la revisión y calificación del texto al que accederá desde Google.

**7.2.5** Durante la fase de revisión y calificación, que tendrá una duración máxima de hora y media (90 minutos), el/la examinando/a deberá retirarse temporalmente de la sesión virtual. Si alguien de la terna considera oportuno formular preguntas al/la examinando/a, se enviará un mensaje al examinando/a para que vuelva a incorporarse en la sesión, después de lo cual volverá a retirarse temporalmente.

**7.2.6** Cuando la terna examinadora concluya su deliberación, cada una/o de sus integrantes enviará su punteo por medio de un mensaje al correo electrónico institucional del/la presidente de la terna, quien promediará los resultados y solicitará al/la estudiante que se incorpore a la sesión virtual para darle el resultado de Aprobado o Reprobado, según corresponda.

**7.2.7** El resultado del examen es inapelable.

**7.2.8** Para efectos legales, la terna examinadora enviará a Control Académico la documentación digital correspondiente que respalda lo actuado y que permitirá redactar el acta que, cuando las circunstancias lo permitan, se entregará físicamente al/la estudiante con las firmas del Secretario y de quienes integraron la terna.

**7.2.9** Con la anticipación del caso, cada integrante de terna examinadora recibirá por correo electrónico un documento PDF enviado desde Secretaría con el formato de la boleta oficial de calificaciones, el que con las anotaciones y firma será parte de los elementos mencionados en el subinciso anterior.

#### **7.3 Publicidad:**

**7.3.1** El/la presidente de la terna enviará al/la estudiante el link de *Meet* o identificación de la conferencia (que será el nombre y apellido del/la estudiante) para iniciar el examen en el horario indicado

**7.3.2** Antes de iniciar la prueba, el/la examinando/a deberá mostrar a la terna su espacio de trabajo, en el que únicamente deberá tener computadora y los programas de diseño ya incluidos, así como tarifarios si lo amerita el caso. De ninguna manera podrá incorporar nuevos insumos, ni atender llamadas telefónicas o recibir la asistencia de otra persona, ya sea de forma presencial o por la vía electrónica, situación que de presentarse implicará la inmediata anulación de la prueba y el levantamiento del acta respectiva por parte de la terna examinadora.

**7.3.3** Las dos horas que el reglamento del Examen Privado de la carrera técnica de Publicidad establece para el desarrollo de la prueba, comenzarán a correr después

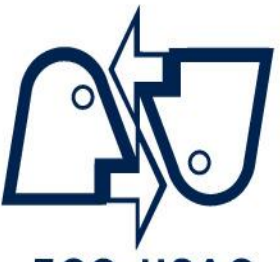

### **ECC-USAC**

de que la terna y el/la examinando/a hayan verificado los aspectos logísticos y operativos de la modalidad virtual.

**7.3.4** El/la docente deberá desactivar su cámara y micrófono para evitar interferencias, pero estará presente todo el tiempo en la pantalla supervisando al/la estudiante.

**7.3.5** El/la estudiante debe compartir todo el tiempo su pantalla y cada 15 minutos durante las dos horas del examen, debe activar el video de su cámara, para constatar que se encuentra realizando el examen completamente solo/a.

**7.3.6** El/la presidente de terna examinadora asignará a cada integrante del tribunal un/una estudiante, quienes deben crear un *link* de *Meet* y compartirlo con el/la estudiante que tendrá a su cargo durante la evaluación y de igual forma al/la presidente de terna, para que le sea enviado el caso que deberesolver.

**7.3.7** El examen tendrá una duración de dos horas para el desarrollo de lo solicitado en el caso, para lo cual el/la estudiante debe realizar su presentación e informe escrito y enviarlos en formato PDF a los correos electrónicos de las y los integrantes de la terna examinadora, inmediatamente finalicen las dos horas de evaluación. Después tendrá 10 minutos para presentar y defender su propuesta

**7.3.8** La terna examinará estrictamente con base en lo recibido en su correo, por lo que no están permitidas modificaciones o correcciones al momento de iniciar la fase de presentación del/la estudiante.

**7.3.9** Cada presidente de terna examinadora creará un *link* de *Meet* compartiéndolo con la terna y los/las estudiantes, quienes se conectarán por turnos para realizar su presentación y defensa de la resolución del caso.

**7.3.10** La terna integrada en pleno escuchará la presentación de forma individual y revisará el trabajo escrito, formulando las preguntas, observaciones y recomendaciones que considere oportunas durante un espacio aproximado de 10 minutos por estudiante.

**7.3.11** La terna examinadora se conectará en el *link* proporcionado por el/la presidente de terna y procederá con base en las instrucciones dadas para la resolución de cada caso y tomando en cuenta los aspectos evaluativos correspondientes, asignando su calificación de forma individual. Cada vocal debe enviar su hoja de evaluación y calificaciones para que el/la presidente haga el promedio.

**7.3.12** Finalmente cada estudiante se conectará en el *link* proporcionado por el/la presidente de terna, momento en que se anunciará el resultado, el cual, Aprobado o Reprobado, es inapelable.

**7.3.13** Para efectos legales, la terna examinadora enviará a Control Académico la documentación digital correspondiente que respalda lo actuado y que permitirá

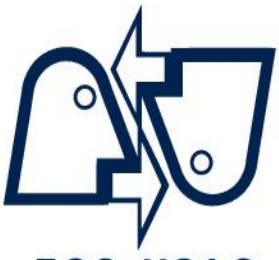

## **ECC-USAC**

redactar el acta que, cuando las circunstancias lo permitan, se entregará físicamente al/la estudiante con las firmas del Secretario y de quienes integraron la terna.

**7.3.14** Con la anticipación del caso, cada integrante de terna examinadora recibirá por correo electrónico un documento PDF enviado desde Secretaría con el formato de la boleta oficial de calificaciones, el que con las anotaciones y firma será parte de los elementos mencionados en el subinciso anterior.

#### **7.4 Condiciones técnicas:**

**7.4.1** El/la estudiante debe tomar en cuenta que, para el correcto desarrollo de la videoconferencia, se le recomienda disponer de una velocidad de Internet mínima de 5Mb. y su computadora debe tener, como mínimo, de 4 a 8 GB de*RAM.*.

**7.4.2** Se recomienda que la computadora tenga tarjeta de vídeo, procesador mínimo *core* i5, micrófono y orejeras.

**7.4.3** El/la estudiante debe compartir la pantalla durante todo el examen.

**7.4.4** Para el Examen Privado de Locución se recomienda *adobe audition* u otro que permita edición de audio.

*7.4.5* Para el Examen Privado de Periodismo: se recomienda contar con *Office*, principalmente *Word*

**7.4.6** Para el Examen Privado de Publicidad se pide contar con *Office*: *Word* y *Power Point*, para Cuentas; *Word*, *Power Point* y *Adobe*, para Creatividad; *Office*: *Word*, *Power Point* y *Excel*, para Medios; y *Office*: *Word* y *Power Point*, para Producción.

**OCTAVO:** Cualquier aspecto no contemplado será resuelto por el Consejo Directivo.

### **"ID Y ENSEÑAD A TODOS"**

Guatemala, 13 de abril de 2020.